## **S3**

## $\mathcal{N}_{\mathcal{A}}$  $\sim$  S3  $\sim$  $\,$  ,  $\,$  ,  $\,$  ,  $\,$  ,  $\,$  ,  $\,$  ,  $\,$  ,  $\,$  ,  $\,$  ,  $\,$  ,  $\,$  ,  $\,$  ,  $\,$  ,  $\,$  ,  $\,$  ,  $\,$  ,  $\,$  ,  $\,$  ,  $\,$  ,  $\,$  ,  $\,$  ,  $\,$  ,  $\,$  ,  $\,$  ,  $\,$  ,  $\,$  ,  $\,$  ,  $\,$  ,  $\,$  ,  $\,$  ,  $\,$  ,  $\,$

## **S3 구성**

하면 됩니다.

## S3 , (Bucket) (Object)

- 
- 버킷: 데이터 저장소 오브젝트: 저장 파일명
- 
- 표준 스토리지: 기본 스토리지 클래스
- (STANDARD\_IA):
- 진다. 데이터 저장 요금은 싸다 • Amazon [Glacier](http://moro.kr/open/glacier): S3
- 
- $(RSS)$ :  $99.99\%$ .
- 
- 
- -
	-
- 만 데이터를 꺼내는데 몇 시간 이상 걸림. 데이터 저장 요금은 제일 저렴하다. 테이프 미디어의 대
	-

[AWS](http://moro.kr/open/aws)

From: <http://moro.kr/>- **Various Ways**

Permanent link: **<http://moro.kr/open/s3>**

Last update: **2021/02/06 02:18**

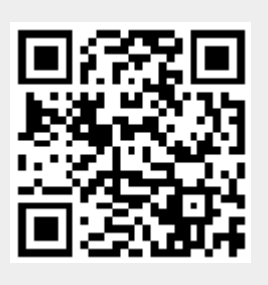